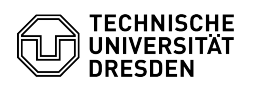

## Zugriff auf WWW-Seiten mit "htaccess" Regeln

## 12/03/2023 21:21:41

## **FAQ Article Print**

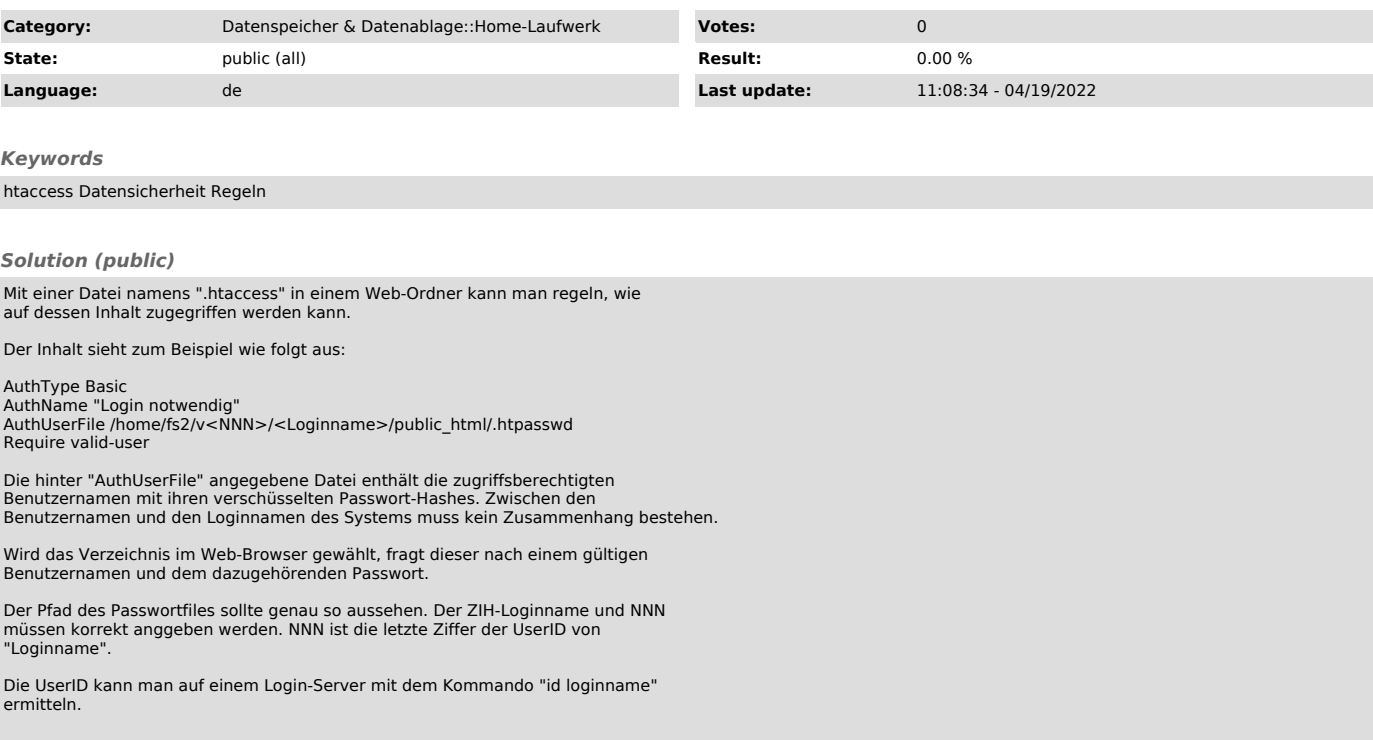